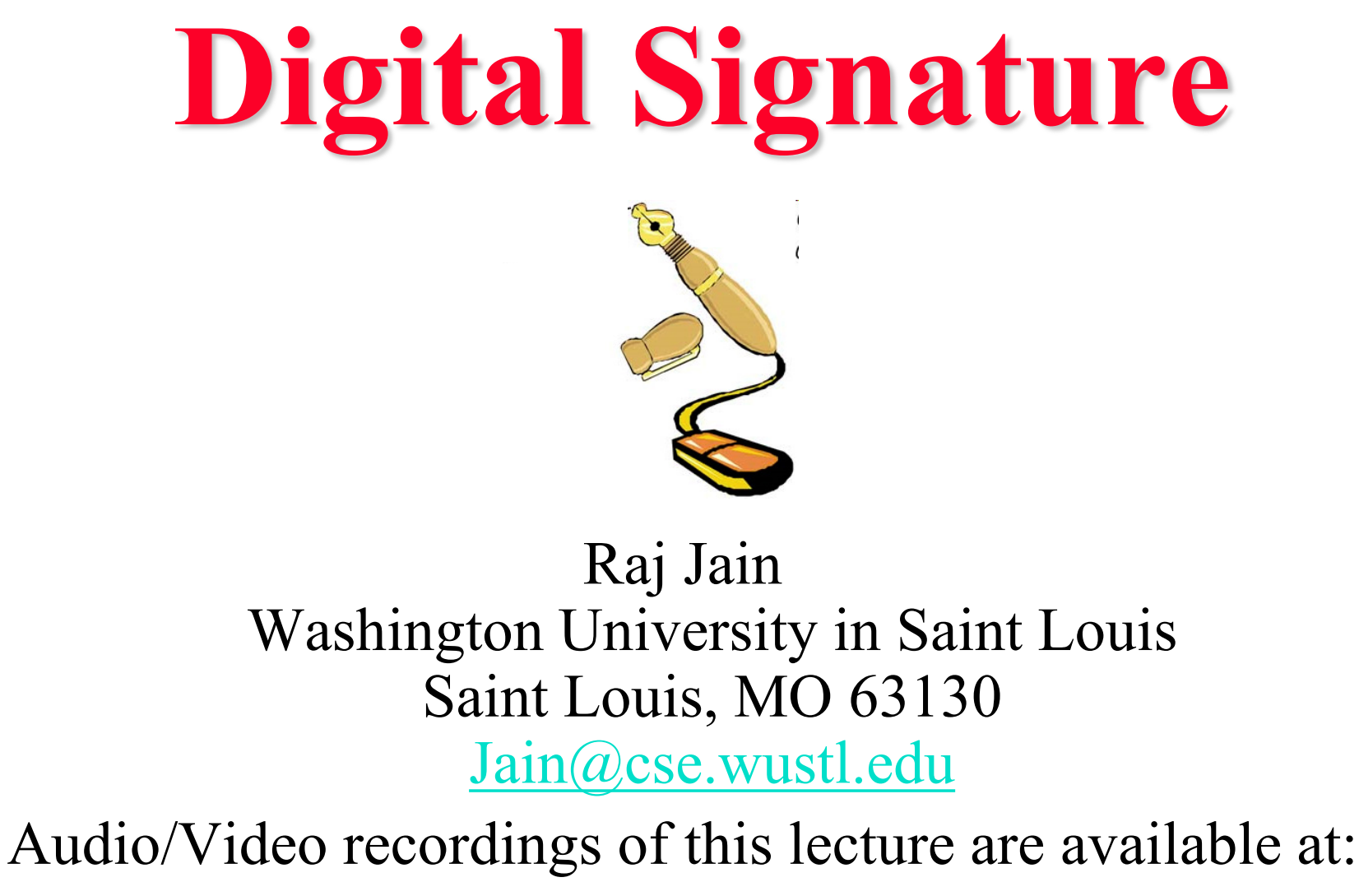

[http://www.cse.wustl.edu/~jain/cse571-17/](http://www.cse.wustl.edu/%7Ejain/cse571-17/)

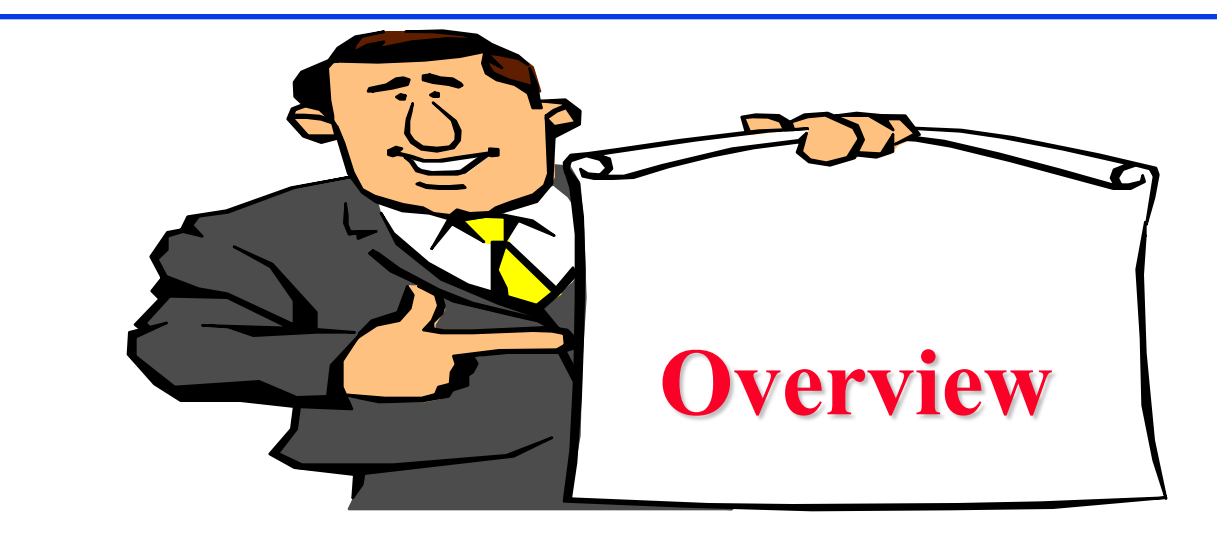

- 1. Digital Signatures
- 2. ElGamal Digital Signature Scheme
- 3. Schnorr Digital Signature Scheme
- 4. Digital Signature Standard (DSS)

These slides are based partly on Lawrie Brown's slides supplied with William Stallings's book "Cryptography and Network Security: Principles and Practice," 7<sup>th</sup> Ed, 2017.

## **Digital Signatures**

- $\Box$  Verify author, date & time of signature
- **E** Authenticate message contents
- $\Box$  Can be verified by third parties to resolve disputes

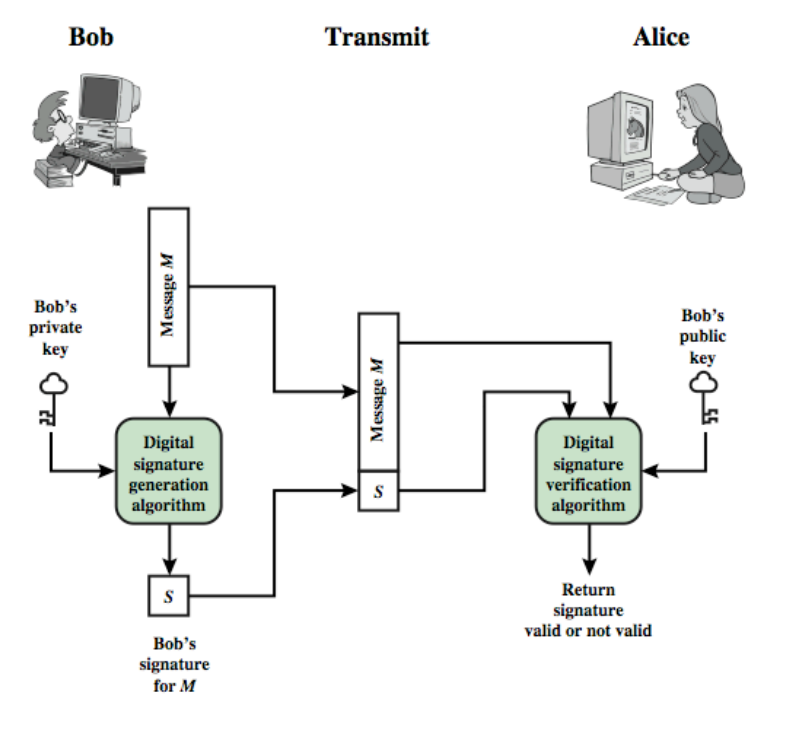

Washington University in St. Louis [http://www.cse.wustl.edu/~jain/cse571-17/](http://www.cse.wustl.edu/%7Ejain/cse571-17/) ©2017 Raj Jain Ref: [http://en.wikipedia.org/wiki/Non-repudiation,](http://en.wikipedia.org/wiki/Non-repudiation) http://en.wikipedia.org/wiki/Digital signature, http://en.wikipedia.org/wiki/Digital signatures and law

#### **Digital Signature Model**

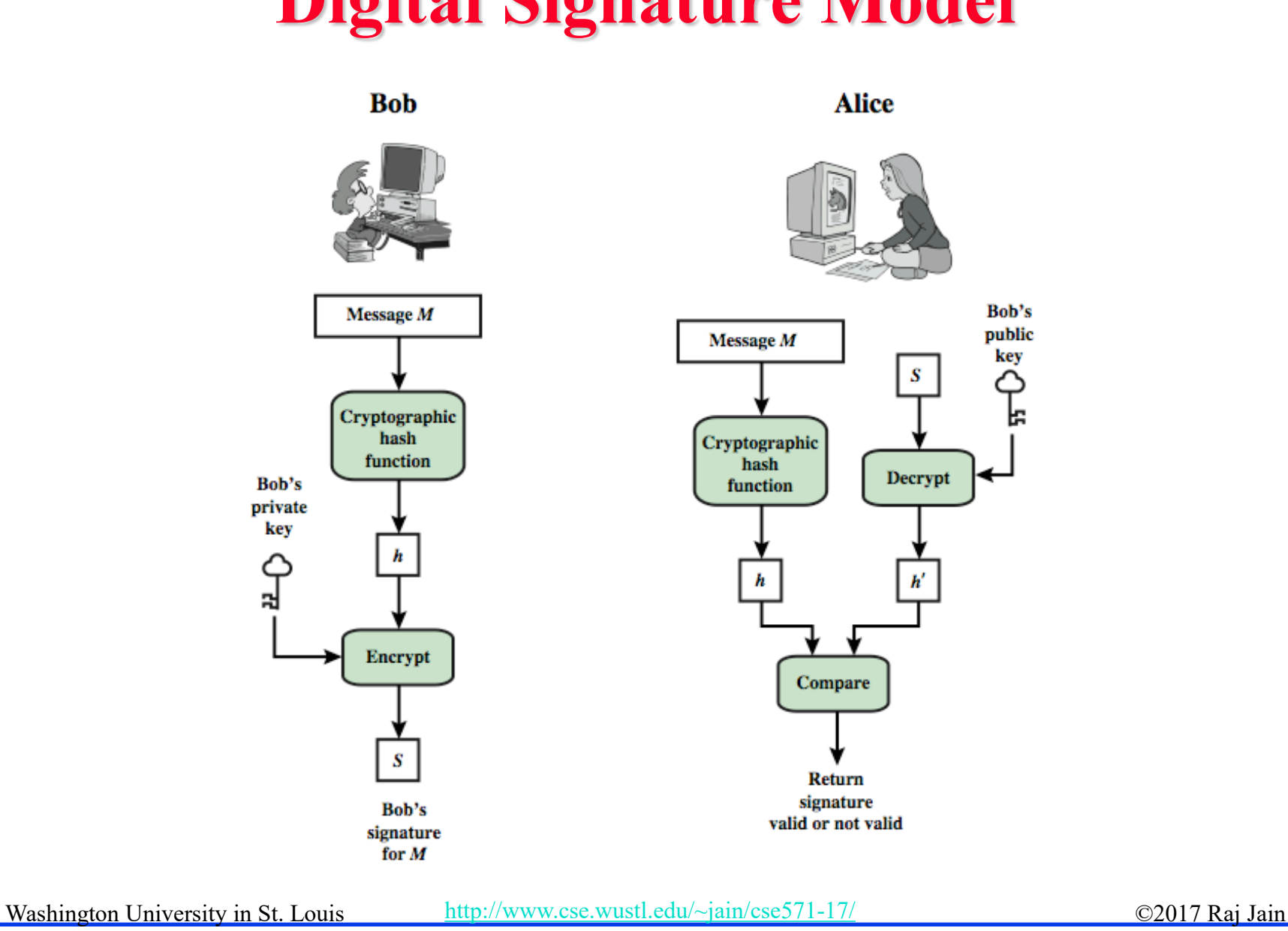

13-4

#### **Attacks**

- $\Box$  In the order of Increasing severity.
- C=Attacker, A=Victim
- **1. Key-only attack**: C only knows A's public key
- **2. Known message attack**: C has a set of messages, signatures
- **3. Generic chosen message attack**: C obtains A's signatures on messages selected without knowledge of A's public key
- **4. Directed chosen message attack**: C obtains A's signatures on messages selected after knowing A's public key
- **5. Adaptive chosen message attack**: C may request signatures on messages depending upon previous message-signature pairs

## **Forgeries**

- **1. Total break**: C knows A's private key
- **2. Universal forgery**: C can generate A's signatures on any message
- **3. Selective forgery**: C can generate A's signature for a particular message chosen by C
- **4. Existential forgery**: C can generate A's signature for a message not chosen by C

## **Digital Signature Requirements**

- Must depend on the message signed
- $\Box$  Must use information unique to sender
	- To prevent both forgery and denial
- $\Box$  Must be relatively easy to produce
- $\Box$  Must be relatively easy to recognize & verify Directed  $\Rightarrow$  Recipient can verify Arbitrated  $\Rightarrow$  Anyone can verify
- $\Box$  Be computationally infeasible to forge
	- With new message for existing digital signature
	- With fraudulent digital signature for given message
- $\Box$  Be able to retain a copy of the signature in storage

## **ElGamal Digital Signatures**

- **□** Signature variant of ElGamal, related to D-H
	- Uses exponentiation in a finite (Galois) field
	- Based on difficulty of computing discrete logarithms, as in D-H
- $\Box$  Each user (e.g., Alice) generates her key
	- Given a large prime *q* and its primitive root *a*
	- $\triangleright$  Alice chooses a private key:  $1 \le x_A \le q-1$
	- > Alice computes her **public key**:  $y_A = a^{xA} \mod q$

#### **ElGamal Digital Signature**

**□** Alice signs a message M to Bob by computing

- $\triangleright$  Hash  $m = H(M), 0 \le m \le (q-1)$
- > Choose a random integer K with  $1 \le K \le (q-1)$  and  $gcd(K,q-1)=1$  (K is the per message key)
- > Compute  $S_1 = a^K \mod q$
- $\triangleright$  Compute K<sup>-1</sup> the inverse of K mod (q-1)
- $\triangleright$  Compute the value:  $S_2 = K^{-1}(m-x_A S_1) \mod (q-1)$
- $>$  If S<sub>2</sub> is zero, start with a new K
- $\triangleright$  Signature is:  $(S_1, S_2)$

 $\Box$  Any user B can verify the signature by computing

$$
\frac{1}{2} \times V_1 = \mathbf{a}^{\text{m}} \mod q
$$
\n
$$
\frac{1}{2} \times V_2 = \mathbf{y}_A \mathbf{S}^1 \mathbf{S}_1 \mathbf{S}^2 \mod q
$$
\n
$$
\frac{1}{2} \times \text{Signature is valid if } V_2 = V_1
$$
\n
$$
\frac{(a^{\mathbf{x}_A})^{S_1} (a^K)^{S_2}}{\mathbf{w}_{\text{subline}} \mod q} = a^{\mathbf{x}_A S_1 + K S_2} = a^{\mathbf{x}_A S_1 + m - \mathbf{x}_A S_1} = a^{\mathbf{m}}
$$
\n
$$
\frac{\mathbf{w}_{\text{subline}}}{\mathbf{w}_{\text{subline}} \mod q} = a^{\mathbf{x}_A S_1 + K S_2} = a^{\mathbf{x}_A S_1 + m - \mathbf{x}_A S_1} = a^{\mathbf{m}}
$$
\n
$$
\frac{1}{2} \times \frac{1}{2} \times \frac{1}{2}
$$

#### **ElGamal Signature Example**

**GF(19)** q=19 and a=10  $\Box$  Alice computes her key:

A chooses  $x_A = 16$  & computes  $y_A = 10^{16}$  mod  $19 = 4$ 

Alice signs message with hash m=14 as  $(3,4)$ :

- $\triangleright$  Choosing random K=5 which has gcd(18,5)=1
- $\geq$  Computing S<sub>1</sub> = 10<sup>5</sup> mod 19 = 3
- $\triangleright$  Finding K<sup>-1</sup> mod (q-1) = 5<sup>-1</sup> mod 18 = 11
- ► Computing  $S_2 = 11(14-16 \times 3) \text{ mod } 18 = 4$

 $\Box$  Any user B can verify the signature by computing

$$
\frac{1}{2} \times V_1 = a^{\text{m}} \mod q = 10^{14} \mod 19 = 16
$$

$$
\triangleright \ \ V_2 = y_A^{\ S1} S_1^{\ S2} \mod q = 4^3 \times 3^4 = 5184 \mod 19 = 16
$$

 $\triangleright$  Since 16 = 16, the signature is valid

## **Schnorr Digital Signatures**

- **□** Also uses exponentiation in a finite (Galois) field
- **Ninimizes message dependent computation** 
	- $\triangleright$  Main work can be done in idle time
- Using a prime modulus *p*
	- $\triangleright$  *p–1* has a prime factor *q* of appropriate size
	- typically *p* 1024-bit and *q* 160-bit (SHA-1 hash size)
- Schnorr Key Setup: Choose suitable primes *p , q*
	- Choose *a* such that a q  $= 1 \mod p$
	- $\geq \{a, p, q\}$  are global parameters for all
	- Each user (e.g., A) generates a key
	- $\triangleright$  Chooses a secret key (number):  $0 \le s \le q$
	- $\triangleright$  Computes his **public key**:  $v = a$ -s mod q

## **Schnorr Signature**

- $\Box$  User signs message by
	- $\triangleright$  Choosing random r with 0  $\leq$ r $\leq$ q and computing  $x = a^r \mod p$
	- $\triangleright$  Concatenating message with x and hashing:

 $e = H(M || x)$ 

- $\geq$  Computing:  $y = (r + se) \mod q$
- $\triangleright$  Signature is pair (e, y)
- Any other user can verify the signature as follows:
	- $\geq$  Computing:  $x' = a^{y}v^{e} \mod p$
	- $\triangleright$  Verifying that:  $e = H(M || x')$
	- $\Rightarrow$   $x' = a^y v^e = a^y a^{-se} = a^{y-se} = a^r = x \mod p$

Ref: [http://en.wikipedia.org/wiki/Schnorr\\_signature](http://en.wikipedia.org/wiki/Schnorr_signature)

#### **Digital Signature Standard (DSS)**

- **□ US Govt approved signature scheme**
- □ Designed by NIST & NSA in early 90's
- □ Published as FIPS-186 in 1991
- **Revised in 1993, 1996 & then 2000**
- □ Uses the SHA hash algorithm
- **□** DSS is the standard, DSA is the algorithm
- **□ FIPS 186-2 (2000) includes alternative RSA & elliptic curve** signature variants
- □ DSA is digital signature only

Ref: [http://en.wikipedia.org/wiki/Digital\\_Signature\\_Algorithm](http://en.wikipedia.org/wiki/Digital_Signature_Algorithm)

#### **Digital Signature Algorithm (DSA)**

- **□** Creates a 320 bit signature
- $\Box$  With 512-1024 bit security
- **Q** Smaller and faster than RSA
- **□** A digital signature scheme only
- **□** Security depends on difficulty of computing discrete logarithms
- **□** Variant of ElGamal & Schnorr schemes

## **DSA Key Generation**

 $\Box$  Shared global public key values (p, q, g):

- Choose 160-bit prime number q
- $\triangleright$  Choose a large prime p with  $2^{L-1} < p < 2^L$ 
	- $\Box$  Where L= 512 to 1024 bits and is a multiple of 64 Now extended to 2048 or 3072 bits
	- $\Box$  Such that q is a 160 bit prime divisor of (p-1)
- $\geq$  Choose g = h<sup>(p-1)/q</sup>
	- $\Box$  Where 1<h>-1> and h(p-1)/q mod p > 1 Commonly h=2 is used
- $\Box$  Users choose private & compute public key:
	- $\triangleright$  Choose random private key:  $x \leq q$
	- $\geq$  Compute public key:  $y = g^x \mod p$

## **DSA Signature Creation**

**□** To sign a message M the sender:

- $\triangleright$  Generates a random signature key k, k<q p q g
- > Note: k must be random, be destroyed after  $\frac{1}{k}$   $\frac{1}{k}$   $\frac{1}{k}$   $\frac{1}{k}$   $\frac{1}{k}$   $\frac{1}{k}$   $\frac{1}{k}$   $\frac{1}{k}$   $\frac{1}{k}$ be reused
- $\Box$  Then computes signature pair:
	- $r = (g^k \mod p) \mod q$ if r=0 choose another k
	- $s = [k^{-1}(H(M) + xr)] \mod q$ if s=0 choose another k
- $\Box$  Sends signature (r,s) with message M

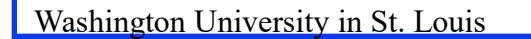

r

s

 $s=(k^{-1}(H(M)+xr)) \mod q$ 

x q

## **DSA Signature Verification**

**□** To verify a signature, recipient computes:  $w = s^{-1} \mod q$ M  $ul = [H(M)w] \text{ mod } q$  $\mathbf{s}^{\prime}$  $u2=(rw)$  mod q  ${\bf r}'$  $v = [(g<sup>u1</sup> y<sup>u2</sup>) \text{ mod } p] \text{ mod } q$ 

 $\Box$  If v=r then signature is verified

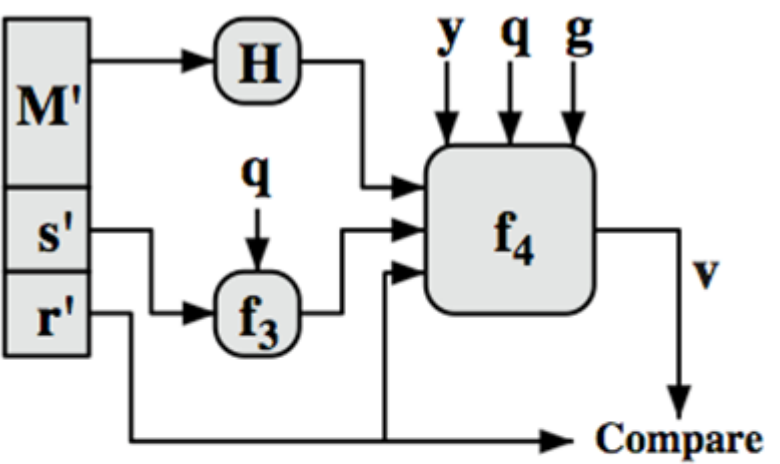

 $w = f_3(s', q) = (s')^{-1} \text{ mod } q$  $v = f_4(y, q, g, H(M'), w, r')$  $= ((g(H(M)w) mod q yr'w mod q) mod p) mod q$ 

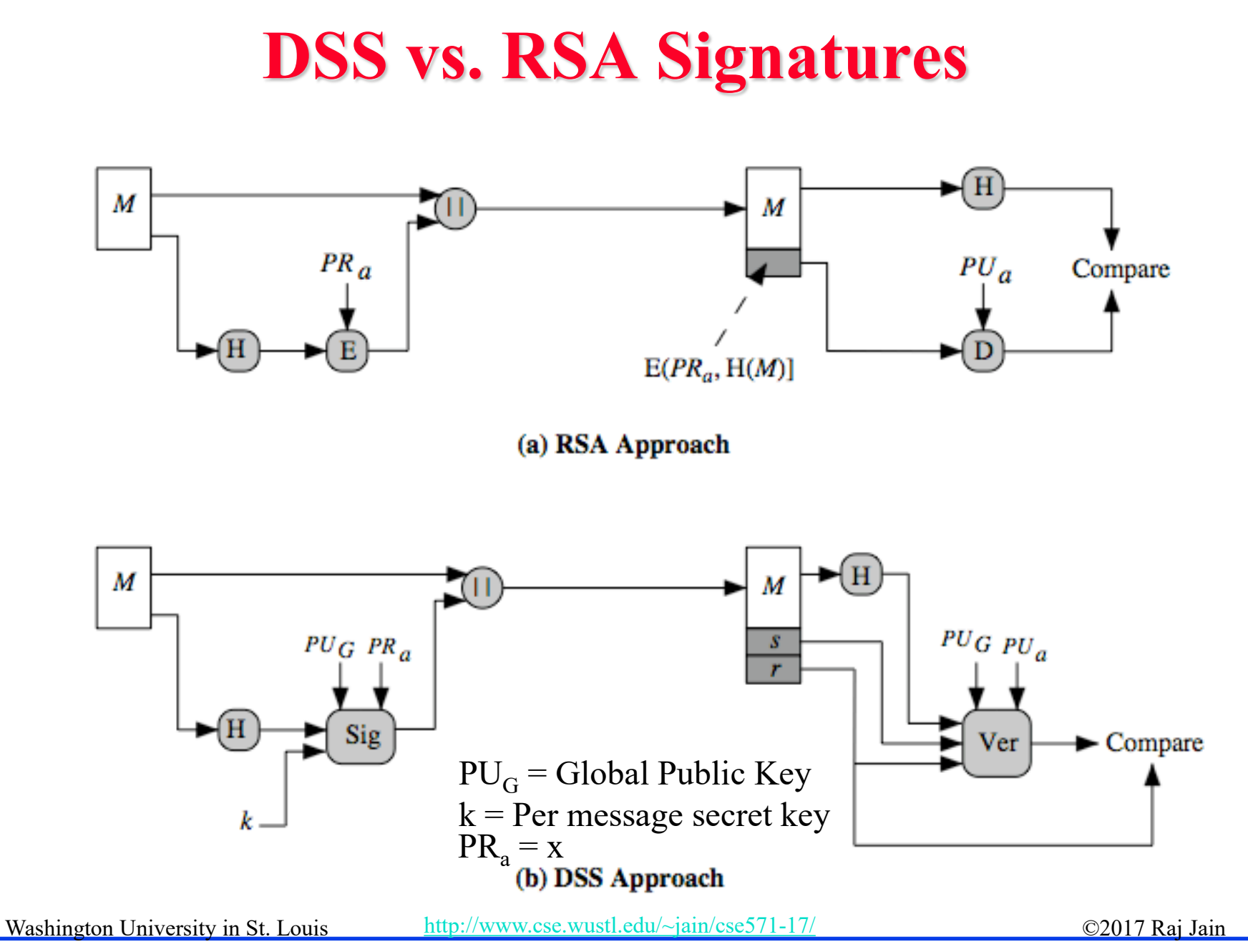

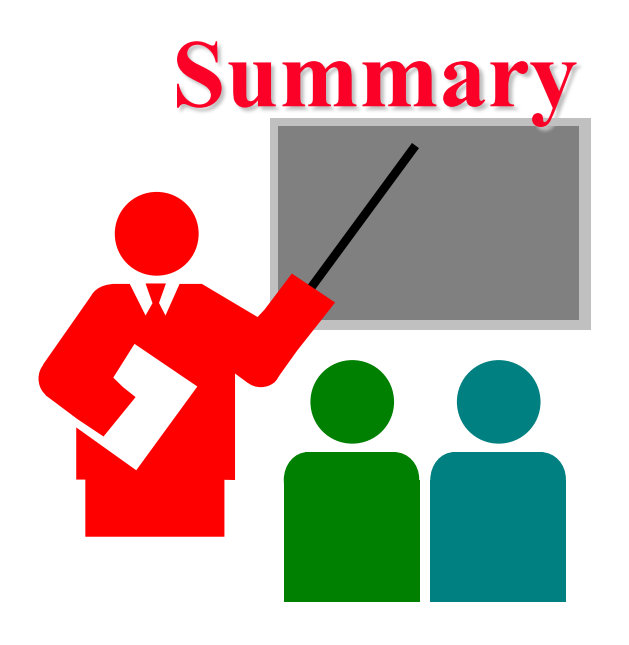

- 1. Digital signature depends upon the message and some information unique to the signer to prevent forgery and denial. Anyone should be able to verify.
- 2. ElGamal/Schnorr/DSA signatures use a per-message secret key and are based on exponentiation
- 3. DSA produces a 320 bit signature

#### **Homework 13**

- **□** DSA specifies that if signature generation process results in a value of s=0, a new value of k should be generated and the signature should be recalculated. Why?
- **□** Suppose Alice signed a message M using DSA with a specific k value and then the k value was compromised. Can Alice still use her private key for future digital signatures?
- $\Box$  Hint: Show that the private key of the signer can be easily computed in both of the above cases.

#### **Lab 13: Nessus**

- $\Box$  In this lab, you will use Nessus software to scan vulnerabilities in your network
- Nessus is a common vulnerability scanning platform for auditors and security analysts.
- You can download Nessus from [https://www.tenable.com/products/nessus/select-your-operating](https://www.tenable.com/products/nessus/select-your-operating-system)[system](https://www.tenable.com/products/nessus/select-your-operating-system)
- You can do the lab on windows, Mac, or Kali (might not work from USB boot)

Washington University in St. Louis http://www.cse.wustl.edu/~jain/cse571-17

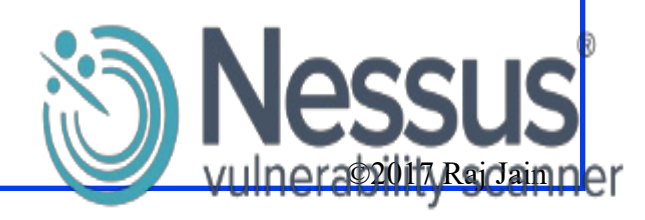

# **Lab 13 (Cont)**

Download and start Nessus on your system

- $\triangleright$  For windows and Mac, it should be straightforward
- $\triangleright$  For Kali
	- $\Box$  dpkg –i your downloaded file
	- /etc/init.d/nessusd start
- Go to [https://localhost:8834](https://localhost:8834/) and except the exception this time
- **□** Login and setup your account
	- > Select "use at HOME" option when setting your account
	- Access your activation code from [http://www.tenable.com/products/nessus/nessus](http://www.tenable.com/products/nessus/nessus-plugins/obtain-an-activation-code)[plugins/obtain-an-activation-code](http://www.tenable.com/products/nessus/nessus-plugins/obtain-an-activation-code)

# **Lab 13 (Cont)**

Start a new scan and choose advance scan

- $\triangleright$  Name = Name your
- $\triangleright$  ScanType = Run Now (drop down options)
- $\triangleright$  Policy = Internal Network Scan (drop down options)
- $\triangleright$  Targets = Your Internal home IP range.
- $\Box$  Start the scan and wait until the scan finishes
- $\Box$  Submit a screenshots of host, remediation (if you have) and history
- $\Box$  Choose a specific host (not yours)
	- $\triangleright$  Submit vulnerabilities
- **D** Uninstall

## **Acronyms**

- **DIGITAL Digital Signature Algorithm**
- **DISS** Digital Signature Standard
- **EXECUTE:** FIPS Federal Information Processing Standard
- **Galois Field**
- **NIME** Multipurpose Internet Mail Extension
- **NIST** National Institute of Technology
- **NO** NSA National Security Agency
- $\Box$  PR Private Key
- **PU** Public Key
- **Example 3** Rivest, Shamir, and Adleman
- **SHA** Secure Hash Algorithm

## **Scan This to Download These Slides**

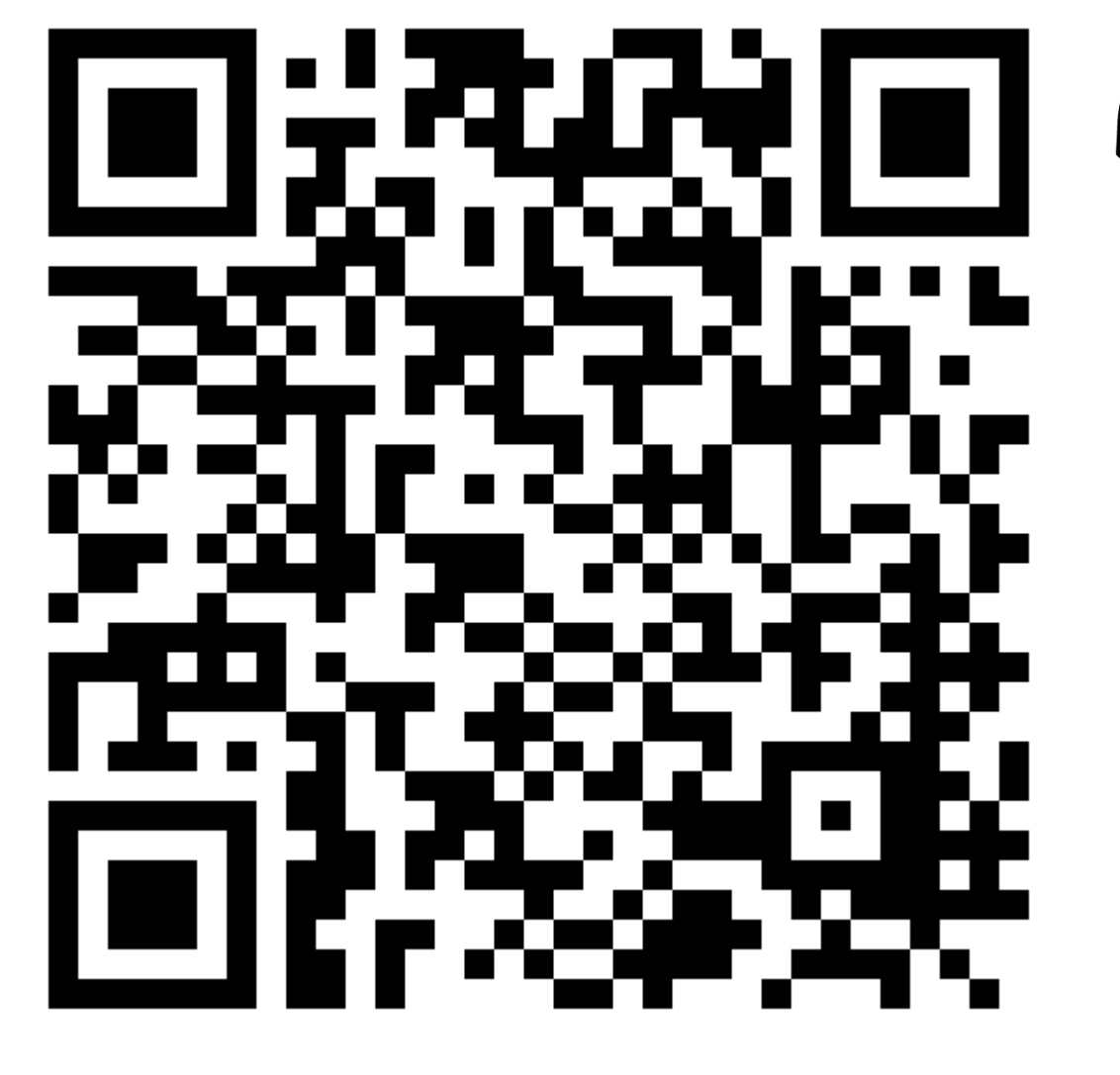

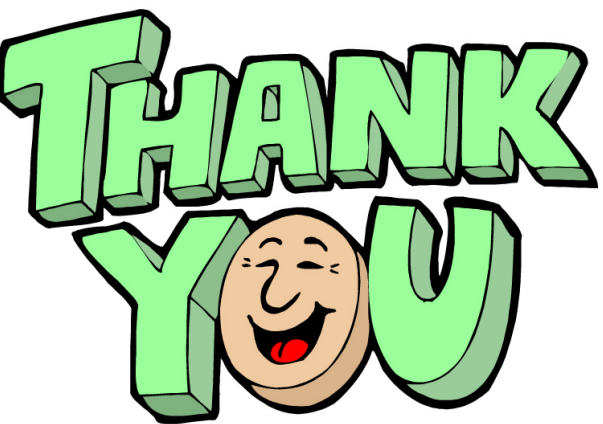

Raj Jain [http://rajjain.com](http://rajjain.com/)

Washington University in St. Louis [http://www.cse.wustl.edu/~jain/cse571-17/](http://www.cse.wustl.edu/%7Ejain/cse571-17/) ©2017 Raj Jain

13-25

## **Related Modules**

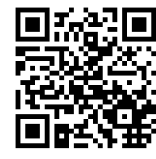

CSE571S: Network Security (Spring 2017), [http://www.cse.wustl.edu/~jain/cse571-17/index.html](http://www.cse.wustl.edu/%7Ejain/cse571-17/index.html)

CSE473S: Introduction to Computer Networks (Fall 2016), [http://www.cse.wustl.edu/~jain/cse473-16/index.html](http://www.cse.wustl.edu/%7Ejain/cse473-16/index.html) 

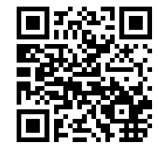

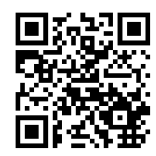

Wireless and Mobile Networking (Spring 2016), [http://www.cse.wustl.edu/~jain/cse574-16/index.html](http://www.cse.wustl.edu/%7Ejain/cse574-16/index.html)

CSE571S: Network Security (Fall 2014), [http://www.cse.wustl.edu/~jain/cse571-14/index.html](http://www.cse.wustl.edu/%7Ejain/cse571-14/index.html)

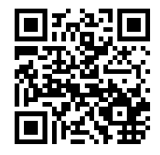

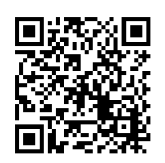

Audio/Video Recordings and Podcasts of Professor Raj Jain's Lectures,

<https://www.youtube.com/channel/UCN4-5wzNP9-ruOzQMs-8NUw>

<sup>13-26</sup>